# **Investitions- und Finanzierungsrechnung**

Sowohl in der Wirtschaft ,als auch im privatem Bereich, nimmt die Bedeutung richtiger finanzieller Überlegungen und Entscheidungen immer mehr zu. Besonders wichtig ist dies bei der Planung von Maschinen –und Gebäudeinvestitionen mit einem hohen Bedarf an Fremdkapital. Auch Betriebsaufstockungen und Umstellungen der Betriebsorganisation oder Erbabfindungen können zu Finanzierungsproblemen führen. Neben der Finanzierung von Investitionen ist auch die Finanzierung der laufenden Betriebsführung kostengünstig zu gestalten. Um die jeweils richtigen Entscheidungen treffen zu können sind Grundkenntnisse der Finanzierungsrechnung nötig. Darüber hinaus sind auch Kenntnisse, die mit der Beschaffung und dem Einsatz von Fremdkapital zusammenhängen äußerst wichtig.

## *1) Grundlagen der Finanzierungsrechnung*

## *a) Einfache Zinsrechnung*

Die Grundformel der Zinsrechnung lautet:

$$
Z = \frac{K * p * t}{100}
$$

Z = Zinsen  $p = Z$ inssatz in % (z.B 3%) i = Zinssatz als Dezimalzahl ( z.B. 0.03) K = Kapital t = Zeit (Jahre)

#### Beispiel: Ein Kapital (K) von 5.000 € ist zu 3,5% (p) angelegt. Wie viel (einfache) Zinsen erhält man nach vier Jahren (t)?

$$
Z = \frac{5000*3,5*4}{100} = 700.
$$

Diese Formel kann, falls nicht die Zinsen, sondern der Prozentsatz gefragt ist, entsprechend umgewandelt werden.

$$
p = \frac{Z^*100}{K^*t}
$$

Wird der Verzinsungszeitraum nicht in Jahren, sondern in Monaten oder Tagen angegeben (wie es bei der einfachen Zinsrechnung fast immer der Fall ist), dann muss die Grundformel entsprechend abgeändert werden:

Zinsen für Monate: Zinsen für Tage:

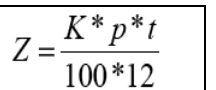

$$
Z = \frac{K^* p^* t}{100^* 360}
$$

## *b) Zinseszinsrechnung*

**Bei der einfachen Zinsrechnung wird immer so gerechnet, als ob die Zinsen jeweils am Ende** eines Jahres bei Einlagen abgehoben bzw. Krediten bezahlt würden. Tatsächlich werden in solchen Fällen jedoch meist die Zinsen am Ende eines Jahres zum Kapital geschlagen und mit diesem neuerlich verzinst. So kommt es, dass auch die Zinsen wieder Zinsen tragen. Diese zu ermitteln, ist Aufgabe der Zinseszinsrechnung

## **- Berechnung des Endkapitals**

Die nachstehende Darstellung zeigt, wie sich ein Anfangskapital durch die zum Jahresende nicht entnommenen Zinsen vergrößert:

Anfangskapital: 1.000.- € Zinssatz:  $4\%$  (i = 0,04) Zeit: 4 Jahre

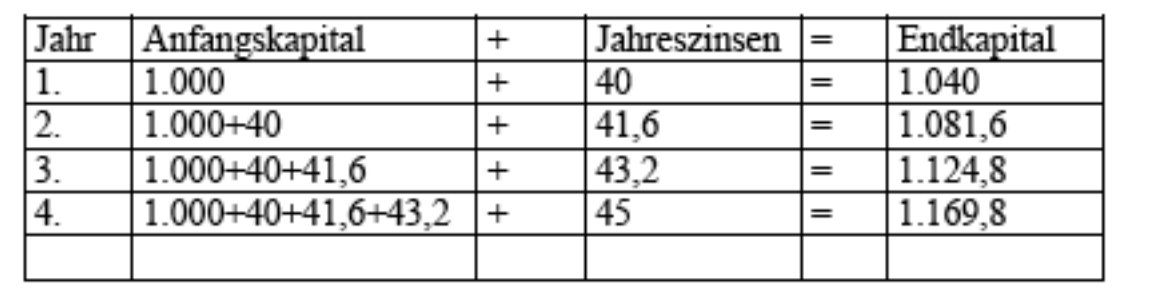

## **Bei der Zinseszinsrechnung sind folgende Symbole gebräuchlich:**

Anfangskapital : K<sub>0</sub>

Zeitraum (Jahre) : n (t wird nur bei der einfachen Zinsrechnung verwendet)

Endkapital : K<sub>n</sub>

Aufzinsungsfaktor q<sup>n</sup> : ( 1+p/100)<sup>n</sup>

Zur Berechnung des Endkapitals wird das Anfangskapital mit dem "Aufzinsungsfaktor q<sup>n.</sup> multipliziert.

Für 4 Jahre und 4 % beträgt  $q<sup>n</sup>$  1,169 898

## **- Berechnung des Anfangskapitals**

Wenn das Endkapital gegeben und das Anfangskapital gesucht wird, verwendet man den "Abzinsungsfaktor" (1/q<sup>n</sup>).Er ist der reziproke Wert des Aufzinsungsfaktors. Die Abzinsung eines Betrages wird auch als "Diskontierung" bezeichnet. Beispiel:

Ein in sieben Jahren fälliger Betrag von 10.000.-€ soll bereits jetzt bezahlt werden, wobei mit einem vierprozentigen Diskontierungssatz gerechnet wird. Wie groß ist der jetzt schon zu zahlende Betrag? Der Abzinsungsfaktor (=Diskontierungsfaktor) für 7 Jahre und 4 % beträgt 0,759 917; Es sind daher 7.599.17 € zu zahlen.

### - **Rentenrechnung**

Als Rente ist eine in regelmäßigen Zeitabständen wiederkehrende Ein- oder Auszahlung eines gleich bleibenden Geldbetrages zu verstehen. Dabei ist zwischen einer "ewigen oder Dauerrente" und einer "zeitlich begrenzten Rente" zu unterscheiden.

Ewige Renten sind für den land- und forstwirtschaftlichen Bereich bedeutsam. Ihrem Wesen nach sind Holz-. Weide- und Streuservitute solche ewige Renten. Bei der Ablöse dieser Servitute ist jeweils die Ablösesumme zu errechnen.

Beispiel:

Jemand hat ein Weiderecht, welches in Geld ausgedrückt einem Jahresnettowert von 120.-€ entspricht. Wie groß ist die Ablösesumme, wenn der Berechnung – wie in der

Realschätzordnung üblich – 4 % zugrunde gelegt werden?

Für den Rechenvorgang wird die Grundformel der einfachen Zinsrechnung umgewandelt.

$$
K = \frac{Z^*100}{p^*t}
$$

Da die Berechnung der Ablösesumme sich zunächst auf ein Jahr bezieht, ist t = 1, so dass im Nenner der Formel nur "p" steht.

### **Der Ausdruck 100/p heißt Kapitalisierungsfaktor**

Da gemäß Realschätzordnung mit einem Zinssatz von 4 % gerechnet wird, ergibt sich ein Kapitalisierungsfaktor von 25 ( =100/4)

Das bedeutet:

Die einmalige Ablösesumme für ein Servitut entspricht seinem 25fachen jährlichen Geldwert. Das oben angegebene Weiderecht könnte somit durch eine einmalige Summe von 3000,- € abgelöst werden.

Für die Finanzierungsrechnung sind überwiegend Rentenformen mit einem zeitlich begrenzten Bezugszeitraum d.h. "Zeitrenten" maßgebend. Dabei geht es entweder um die Berechnung des Rentenendwertes (Rn) oder des Rentenbarwertes (Ro).

## \*) **Berechnung des Rentenendwertes (Rn)**

Um den "Endwert" einer Rente zu erhalten wäre es zunächst notwendig den Endwert jeder einzelnen Rate zu berechnen und die erhaltenen Jahresbeträge zu addieren. Die nachstehende Grafik zeigt diese Vorgangsweise:

1000,-€ (am Jahresende fällig) Rate  $(r)$  : Zinssatz  $(p)$ :  $4\%$ . Laufzeit (n) 5 Jahre

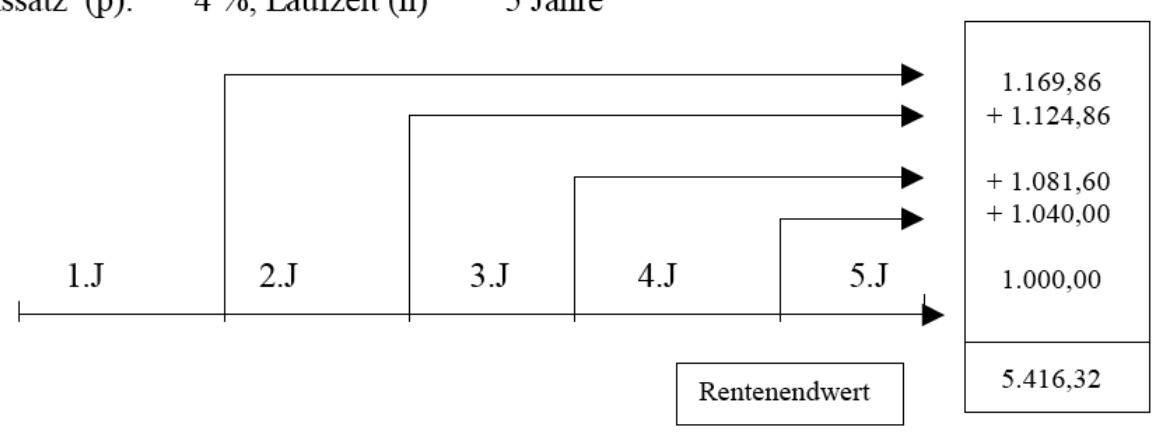

### **Diese Art den Rentenendwert zu berechnen ist zwar möglich, wäre aber zu umständlich.**

Wesentlich einfacher und rascher geht die Berechnung vor sich, wenn dazu die im Anhang enthaltenen "Rentenendwertfaktoren (s<sub>n</sub>)" verwendet werden .Der Rentenendwert kann dadurch mit einer einzigen Multiplikation ermittelt werden.

Rentenendwert = Rate \* Rentenendwertfaktor

 $Rn = r * s_n$ 

Bezogen auf das obige Beispiel ( 4 %,5 Jahre) beträgt sn: 5,416 323  $Rn = 1000 * 5,416323 = 5.416,32$ 

### **\*\*) Berechnung des Rentenbarwertes (Ro)**

In diesem Fall ist es erforderlich jede Rate auf den Anfang des Bezugszeitraumes zu beziehen, d.h. also abzuzinsen (=diskontieren). Für die Erklärung des Rechenvorgangs wird das gleiche Beispiel wie bei der Ermittlung des Rentenendwertes verwendet Dadurch ist es leichter möglich, Rentenendwert und Rentenbarwert zu vergleichen.

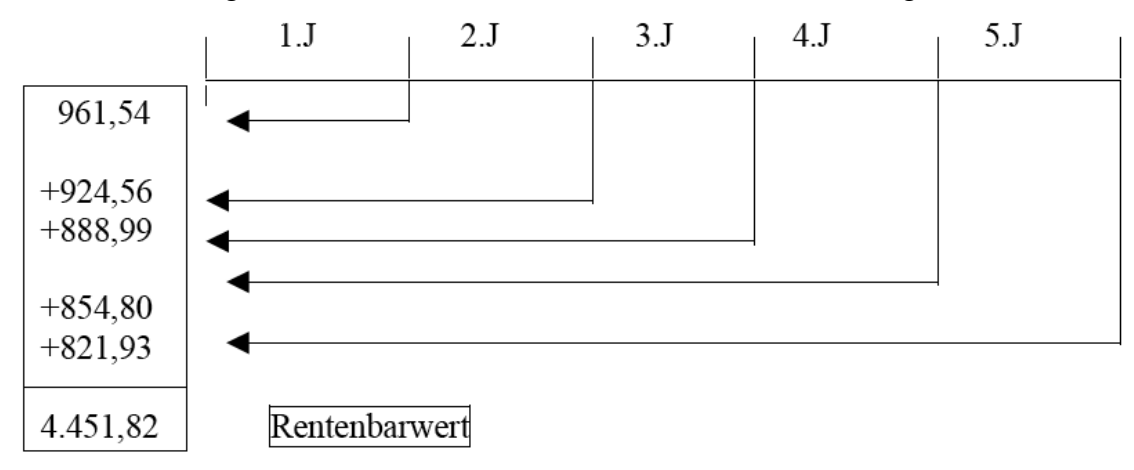

### **Selbstverständlich stehen für die Berechnung sogenannte "Rentenendwertfaktoren (an)" zur** Verfügung.

Rentenbarwert = Rate \* Rentenbarwertfaktor  $R_0 = r^*$  and Bezogen auf das obige Beispiel ( 4 %, 5 Jahre) beträgt **an** : 4,451 822  $R_0$  = 1000 \* 4,451822 = 4.451.82

#### Beispiel:

Für einen Straßenbau muss ein Bauer einen Teil seiner Obstanlage abtreten. Als Deckungsbeitrag für diese Fläche wurden 1.600.-€ errechnet. Die voraussichtlich noch mögliche Nutzungsdauer beträgt 12 Jahre. Wie hoch muss die Ablösesumme bei einer Verzinsung von 4 % sein, damit der Bauer keinen Verlust erleidet? Der Rentenbarwertfaktor (an) für 4 % und 12 Jahre beträgt 9,385 074

Daraus resultiert ein Ablösesumme von: 1.600 \* 9,385074 = **15.016,12 €**

## **- Annuitätenrechnung**

Die Annuitätenrechnung ist eine Form der Rentenrechnung bei welcher der Rentenbarwert (=Kreditbetrag), der Zahlungszeitraum ( =Kreditlaufzeit) sowie der Zinssatz gegeben sind. Gefragt wird nach der Rate ( = Rente = **Annuitä**t).

Unter "Annuität" versteht man die während der gesamten Kreditlaufzeit gleich bleibende Summe von Kapitaltilgung und Verzinsung.

Ursprünglich verstand man darunter nur wirkliche Jahresraten (anno = Jahr).Heute wird der Begriff Annuität oft auch für halb-,vierteljährliche oder monatliche Rückzahlungsraten verwendet Rückzahlungen in Form von Annuitäten werden auch als "Pauschalraten" bezeichnet.

Für ihre Berechnung der Annuität wird der Rentenbarwertfaktor umgeformt und man erhält dadurch den **Annuitätenfaktor" oder Wiedergewinnungsfaktor .** Er ist der reziproke Wert des Rentenbarwertfaktors und wird deshalb als 1/an bezeichnet.

Annuität = Kapitalbetrag \* Annuitätenfaktor

Beispiel:

Ein Kredit von 10.000.-€ der mit 8% verzinst werden muss, ist in 5 Jahren in Form von Annuitäten zu tilgen, d.h. einschließlich der Zinsen zurückzuzahlen. Wie groß ist die Annuität ? Der Annuitätenfaktor für 8% und 5Jahre beträgt 0,250 456 Annuität = 10.000.- € \* 0,250456 = 2.504,56.-€

In dem Betrag von 2.504,60 € steckt sowohl ein Anteil für die Kapitalrückzahlung als auch für die Verzinsung .Wie groß diese Anteile in den einzelnen Jahren sind, ist leicht festzustellen. Da im ersten Jahr der gesamte Betrag von 10.000.- € zu verzinsen ist, betragen die Jahreszinsen 800.-€. Werden diese 800.-€ von der Annuität (2.504,56) abgezogen, so verbleiben noch 1.704,56, € für die Kapitalrückzahlung (= Tilgung). Da der noch offene Kreditbetrag im Laufe der Zeit sinkt, nimmt der Zinsanteil der Rate ab und der Tilgungsanteil zu.

Um einen Überblick über Restschuld, Zinsen und Tilgungsraten in den einzelnen Jahren zu erhalten, werden "Tilgungspläne" aufgestellt. Für das obige Beispiel ergibt sich demnach der nachstehende Tilgungsplan.

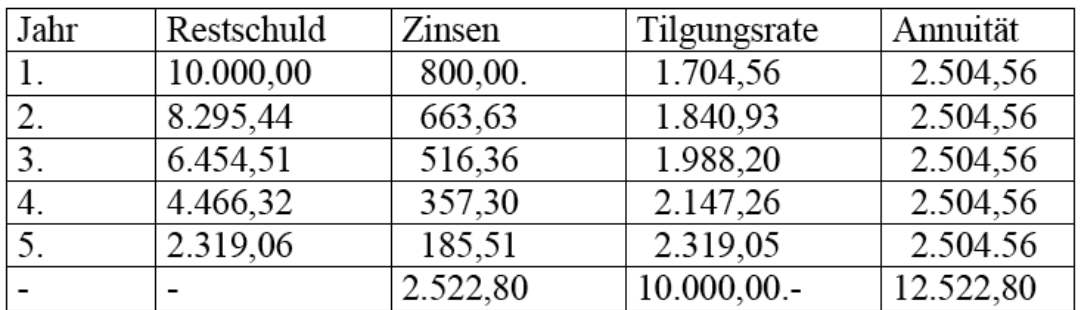

## Tilgungsplan für Annutätentilgung

Die Tilgung in Annuitäten ist bei den Hypothekenanstalten und Bausparkassen, wenn auch meist pro Halbjahr, Vierteljahr oder Monat berechnet, üblich.

Die Annuität muss um so größer sein,

- je höher der Zinssatz und
- je kürzer die Laufzeit ist.

Die Annuitätenrechnung ist besonders bei Finanzierung durch Fremdkapital bedeutsam. Sie ist aber auch bei der Beurteilung der Wirtschaftlichkeit von Investitionen ein wichtiges Beurteilungskriterium.

Bei längerfristigen Krediten ist häufig die sogenannte "Kapitalratentilgung" üblich.

Hier wird für die Kapitaltilgung ein jährlich gleich bleibender Betrag berechnet, zu dem die Zinsen für die jeweilige Restschuld hinzu gezählt werden.

Aus dem nachstehenden Tilgungsplan, der sich auf die gleichen Angaben bezieht, ist der Unterschied der beiden Tilgungsformen klar ersichtlich.

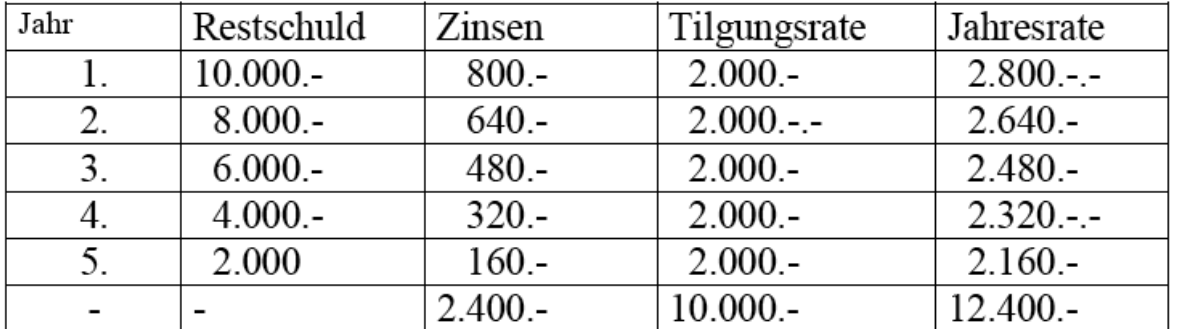

Werden die beiden Tilgungspläne miteinander verglichen, so fällt sofort auf, dass bei der Annuitätentilgung insgesamt mehr Zinsen zu zahlen sind als bei der Kapitalratentilgung.

Die Ursache liegt darin, dass bei der Kapitalratentilgung in den ersten Jahren höhere Jahresraten zu zahlen sind. Dadurch vermindert sich die jeweilige Restschuld rascher und bewirkt eine geringere Gesamtbelastung mit Zinsen.

## **Arten der Finanzierung**

## **1. Finanzierungsformen**

## **1.1 Eigenfinanzierung**

Sie ist die sicherste Form der Finanzierung. Das Kapital ist dabei entweder im landwirtschaftlichen Betrieb erwirtschaftet worden oder stammt aus einem Nebeneinkommen.

Besonders bei Betriebsleitern die auch eine außerbetriebliche Erwerbstätigkeit ausüben, wird häufig ein Teil dieser Einkünfte im landwirtschaftlichen Betrieb investiert.

### **1.2 Fremdfinanzierung**

In vielen Fällen reichen die Mittel der Eigenfinanzierung nicht aus, so dass Fremdkapital aufgenommen werden muss. Da es sich dabei um Geld handelt, welches innerhalb einer gewissen Zeit zurückgezahlt und verzinst werden muss, bedarf es einer gründlichen Überlegung und sorgfältigen Berechnung.

Kredite müssen mit Vorbedacht aufgenommen werden. Sie sind nur dann wirtschaftlich, wenn sie richtig eingesetzt werden. Außerdem ist es notwendig, dem jeweiligen Verwendungszweck entsprechende Kreditarten auszuwählen.

## **2. Finanzierungszweck**

Hier wird zwischen der Betriebs- und der Investitionsfinanzierung unterschieden.

### **2.1. Betriebsfinanzierung**

Die Aufgabe der Betriebsfinanzierung besteht in der Bereitstellung von Kapital für die laufende Betriebsführung bzw. für die Vermehrung des Umlaufvermögens. Dazu zählen in erster Linie der Ankauf von Handelsdünger, Saatgut, Futtermitteln usw. Diese Betriebsmittel wirken sich unmittelbar auf die Ertragshöhe aus, und sind deshalb im wirtschaftlich sinnvollen Maße einzusetzen.

Als Fremdkapital für die Betriebsfinanierung werden meist "Kredite in laufender **Rechnung**" eingesetzt. Sie werden auch als "**Kontokorrentkredite**" bezeichnet. Dem Kreditnehmer wird eine vereinbarte Kreditsumme (Kreditrahmen) eingeräumt, über die je nach Bedarf verfügt werden kann. Ein entscheidender Vorteil dieser Kreditform ist, dass der Kredit immer wieder beansprucht und zurückgezahlt werden kann. Er kann dadurch der jeweiligen finanziellen Situation eines Betriebes angepasst werden. Aus diesem Grund ist der "Kontokorrentkredit" der am besten geeignete Kredit für die Betriebsfinanzierung. Der Landwirt ist dadurch in der Lage, Zahlungsbegünstigungen (z.B. Kassaskonto) auszunutzen und kann auf diese Weise seine Betriebsmittel günstiger einkaufen.

Zinsen für "Lieferantenkredite" sind meist höher als Kontokorrentkredite bei einem Geldinstitut.

Kredite in laufender Rechnung werden je nach Bedarf in Anspruch genommen, können wiederholt ausgenutzt werden und sind daher speziell für die Betriebsfinanzierung geeignet.

Eine Sicherstellung bei diesen Krediten erfolgt meist durch Wechsel oder Bürgen.

### **2.2 Investitionsfinanzierung**

Darunter versteht man die Finanzierung von Baulichkeiten, Maschinen und sonstigen

Investitionen. Da es sich dabei meist um langfristig gebundenes Kapital handelt, ist sein Einsatz besonders gut zu planen. Auch eine technisch einwandfreie Investition ist deshalb noch nicht wirtschaftlich.

Die geeignete Kreditform für Investitionen sind **Darlehen**.

Beim Darlehen wird ein bestimmter Kreditbetrag auf einmal zur Verfügung gestellt und nach einem fest vereinbarten Tilgungsplan abgestattet.

### **Abstattungskredite**:

Diese Kreditform stellt eine Kombination aus "Darlehen" und "Kontokorrentkredit" dar. Im Rahmen einer grundbücherlichen Höchstbetragshypothek können verschiedene, je nach Bedarf unterschiedliche, Kreditbeträge beansprucht werden. Die Rückzahlung des in Anspruch genommenen Kreditbetrages erfolgt wie beim Darlehen nach einem fest vereinbarten Tilgungsplan. Ist ein Kreditbetrag vollständig zurückgezahlt worden, so kann wieder ein neuer Kredit beansprucht werden, ohne dass dafür neuerliche Sicherstellungsgebühren anfallen.

Für Darlehen wird meist eine hypothekarische Sicherstellung verlangt

## **Beurteilung von Kreditangeboten**

Finanzierungen mit Fremdkapital erfolgen nicht nur in der Wirtschaft und bei öffentlichen Haushalten, sondern auch im privaten Bereich Als Geldgeber kommen in erster Linie Bankinstitute in Betracht. Immer häufiger werden jedoch auch Kredite von Versandkaufhäusern, Kreditvermittlern und Firmen angeboten. Da die gebotenen Konditionen sehr unterschiedlich sein können, lohnt sich ein Vergleich von mehren Angeboten. Für eine sachgemäße Beurteilung sind einige Grundkenntnisse wichtig.

## **1. Zinsen und Verzinsung**

Es genügt keineswegs, nur den Zinssatz zu kennen. Eine "sieben prozentige" Verzinsung kann sich- wenn nicht näher bestimmt- entweder auf die ursprüngliche Kreditsumme oder auf die jeweils noch ausständige Restschuld beziehen.

Man unterscheidet eine "Verzinsung vom Anfangskapital" und eine "Verzinsung vom fallenden Kapital". Selbstverständlich ist für den Kreditnehmer bei gleichem Zinssatz die Verzinsung vom fallenden Kapital günstiger, da sie eine geringere Zinsenbelastung bringt. Bei der Verzinsung ist auch darauf zu achten, wie oft innerhalb eines Jahres die anfallenden Zinsen zum Kapital hinzugerechnet werden bzw. zu welchem Zeitpunkt die Zinsen fällig sind.

## **Verzinsungsperioden:**

Häufig werden dafür auch die Begriffe "**Kapitalisierung"** oder "Abschluss**"** verwendet. Man versteht darunter ,wie oft pro Jahr die anfallenden Zinsen zur noch aushaftenden Schuld hinzu gezählt und damit auch mit verzinst werden. Gebräuchlich sind vier Verzinsungsperioden pro Jahr; man spricht dann von einer vierteljährlichen Kapitalisierung.

Eine jährliche Kapitalisierung erfolgt hingegen bei den Spareinlagen, wodurch sich für den Sparer ein geringerer Zinsertrag ergibt.

Je öfter pro Jahr kapitalisiert wird, desto höher wird der Jahreszinssatz!

### **Zinsenfälligkeit:**

Der Zeitpunkt der Fälligkeit der Zinsen wirkt sich sowohl auf die Höhe des ausbezahlten Kreditbetrages, als auch auf den Zinssatz aus. Folgende Fälligkeitstermine sind möglich:

Antizipative" Zinsenverrechnung (Zinsen sind im vorhinein, d.h. am Anfang einer

Verzinsungsperiode fällig)

 Dekursive" Zinsenverrechnung (Zinsen sind im nachhinein, d.h. am Ende einer Verzinsungsperiode fällig).

Bei gleichem Zinssatz und auch sonst gleichen Bedingungen ist für den Schuldner der dekursiv angebotene Kredit günstiger

## **2. Tilgung**

Bei der Tilgung eines Kredits ist zu unterscheiden, wie oft und zu welchen Terminen die Darlehensraten zurückgezahlt werden müssen.

## **2.1 Tilgungsperioden:**

Im Kreditgeschäft ist die Tilgung in Jahresraten die Ausnahme. Meist werden geförderte Kredite in Halbjahresraten und sonstige Kredite in Vierteljahresraten getilgt. Bei Privatkrediten sowie bei Bauspardarlehen ist eine monatliche Tilgung üblich.

## **2.2 Tilgungstermine:**

Folgende Tilgungstermine sind möglich

- Vorschüssige Tilgung (die Tilgung erfolgt jeweils am Anfang einer Tilgungsperiode)
- Nachschüssige Tilgung (die Tilgung erfolgt jeweils qm Ende einer Tilgungsperiode) **Beispiel:**

Bei einer halbjährlichen vorschüssigen Tilgung erfolgt die Kapitaltilgung jeweils bei 1. Jänner und 1. Juli, bei einer nachschüssigen Tilgung jeweils bei 30. Juni und 31. Dezember.

Unter sonst gleichen Bedingungen ist für den Schuldner die nachschüssige Tilgung günstiger.

## **3. Kreditspesen**

Dafür sind verschiedene Bezeichnungen gebräuchlich wie: Auskunfts-, Bearbeitungs-, Abschluss- und Schreibgebühr, Versicherungen, Wertsicherung, Provisionen, Kreditsteuer, Stempelmarken sowie Gebühren für die Kreditbereitstellung. Bei Hypothekarkrediten gibt es auch die Rechts- und Einverleibungsgebühren sowie die Beglaubigungsgebühren. Weiters unterscheidet man auch zwischen einmaligen und periodischen Spesen.

## **3.1 Einmalige Kreditspesen:**

Sie treten meist bei der Kreditaufnahme und unter verschiedenen Bezeichnungen auf. Werden sie sofort vom beantragten Kredit abgezogen, erhält der Kreditnehmer den um die Spesen verringerten Betrag ausbezahlt, muss aber den gesamten beantragten Kreditbetrag tilgen und verzinsen. Werden die Kreditspesen zum Kredit hinzu gezählt, erhält der Kreditnehmer den beantragen Kredit zur Gänze ausbezahlt, muss aber zusätzlich die angelasteten Spesen tilgen und verzinsen.

## **3.2 Periodische Spesen:**

Sie werden – da oft in Promille angegeben – in ihrer tatsächlichen Auswirkung unterschätzt.

Fallen sie pro Rate an, so erhöhen sie damit unmittelbar und gleichmäßig die einzelnen Raten.

Werden sie pro Abschluss angelastet, so fallen sie ungleichmäßig entsprechend den Verzinsungsperioden an.

Beispiel:

Bei einem monatlichem Ratenkredit werden bei vierteljährlicher Kapitalisierung Abschlussgebühren in Höhe von jeweils 4 € verrechnet. Die monatliche Rate erhöht sich damit um 1 €.

Übersichtliche Darstellung der zeitlich anfallenden Kreditspesen

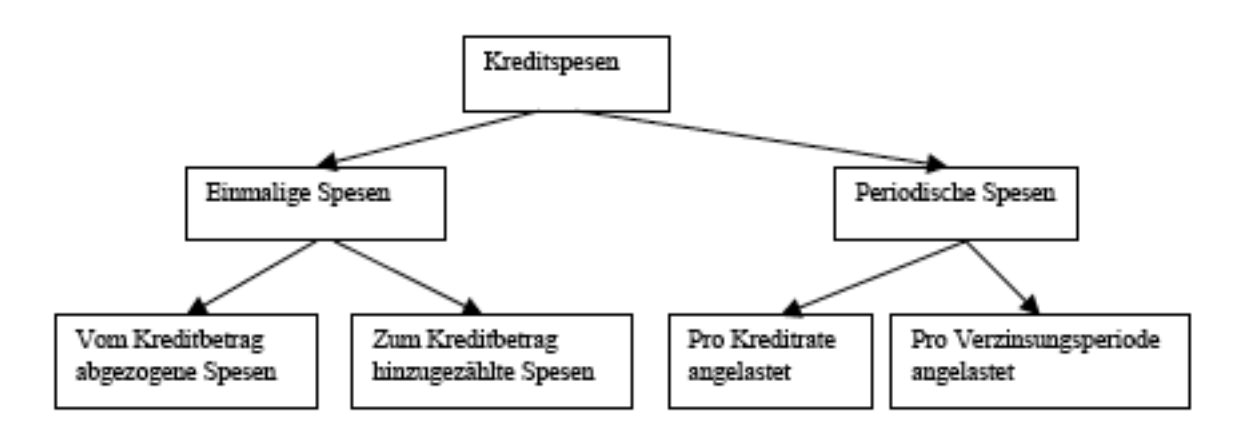

## **4. Kriterien für den Kreditkostenvergleich**

Für die Beurteilung von Kreditangeboten genügt es nicht, nur den Nominalzinssatz zu kennen. Es müssen auch der Auszahlungsbetrag, die Gesamtkosten des Kredits – d.h. die Summe von Tilgung, Zinsen und Spesen (Gesamtbelastung) – sowie der effektive Jahreszinssatz verglichen werden. Besonders ist auch auf die unterschiedliche Angabe und Bezeichnung von Zinssätzen zu achten.

### **4.1 Angabe und Bezeichnung von Zinssätzen**

#### **Monatszinssatz (p.m.)**

Die Berechnung der Zinsen erfolgt bei "p.m.-Zinssatzangaben" meist von der "Anfangsschuld. Dabei wird nicht berücksichtigt, dass sich die Anfangsschuld durch die monatlichen Rückzahlungen ständig verringert. Dem Käufer wird bei diesem Berechnungsvorgang die effektive Höhe des Zinssatzes zumeist nicht bewusst. Für Vergleiche von Zinssätzen müssen Monatszinssätze deshalb als "Jahreszinssätze (p.a.)" vom fallenden Kapital berechnet, angegeben werden. Um den Jahreszinssatz richtig zu berechnen, muss auch die monatliche Rückzahlung berücksichtigt werden.

Ein Zinssatz, der als "p.m.-Zinssatz"( auf das Anfangskapital bezogen) angegeben ist, kann mit der nachstehenden Formel) in einen "Jahreszinssatz p.a.", umgerechnet werden.

$$
p.a. = \frac{24 * p.m.*M}{M+1}
$$

### M= Anzahl der monatlichen Rückzahlungsraten Beispiel:

Eine Schuld soll in 18 Monatsraten getilgt werden. Der geforderte Zinssatz beträgt 0,5 % p.m.. Wie hoch ist der vergleichbare effektive Jahreszinssatz (p.a.)?

$$
p.a.=\frac{24*0.5*18}{19} = 11,37\%
$$

### **Jahreszinssatz (p.a.)**

Bei der Verzinsung von Spareinlagen erfolgt eine einmalige Kapitalisierung und zwar am Jahresende. Bei Krediten wird hingegen meist vierteljährlich kapitalisiert. Außerdem wird das Jahr mit zwölf Monaten zu 30 Tagen (= 360 Tage), bei Krediten jedoch mit 365 Tagen gerechnet.

Diese unterschiedliche (gesetzlich vorgesehene) Berechnungsart bewirkt, dass z.B. ein Zinssatz von 7 % bei Spareinlagen tatsächlich 7 % bedeutet, bei Krediten jedoch eine Erhöhung auf 7,29 % bewirkt.

## **Nominalzinssatz:**

Der Nominalzinssatz ist der bei Kreditinstituten üblicherweise als "Zinssatz" angegebene Wert. Er bezieht sich auf eine dekursive Verzinsung, eine vierteljährliche Verzinsung und den Tagesfaktor 365/360. Er enthält keinerlei Kosten und Spesen die mit dem Kredit in Zusammenhang stehen.

### **Effektiver Jahreszinssatz**

Der effektive Jahreszinssatz berücksichtigt auch die Kosten und Spesen für den Kredit, mit Ausnahme der Kreditgebühr und meist auch der Kosten für die Kontoführung. Falls vom Kreditinstitut eine Kreditrestschuldversicherung verlangt wird, sind auch deren Kosten einzubeziehen. Bei der Ermittlung des effektiven Jahreszinssatzes wird –wie bei Spareinlagen – mir 360 Tagen pro Jahr sowie mit jährlicher Kapitalisierung gerechnet.

#### **Jahreszinssatz bei Skontoausnützung.**

Die Auswirkung eines Skontos (d.h. eines Preisnachlasses bei Zahlung innerhalb einer bestimmten Frist) auf die dadurch erzielbare Verzinsung wird oft nicht bedacht. Es wird übersehen, dass sich die Skontofrist nur auf einen sehr kurzen Zeitraum –meist etwa 20 Tage erstreckt

Beispiel:

Für einen Kaufbetrag von 5000.-€ wurden folgende Zahlungsbedingungen angegeben: Bei Zahlung innerhalb von 10 Tagen 3 % Skonto oder Zahlung innerhalb von 30 Tagen netto. Bei Zahlungsüberschreitung werden Verzugszinsen berechnet. Welcher Jahresverzinsung entspricht der erzielbare Skontobetrag?

Bei Zahlung innerhalb von 20 Tagen (d.h. der effektiven Skontofrist) erspart sich der Käufer 150.-€. Dieser Betrag kann auch als Zinsen für ein 20 Tage ausgeliehenes Kapital von 5000.-€ angesehen werden. Mit Hilfe der Zinsformel ergibt sich umgerechnet auf den Jahreszinssatz:

$$
p.a. = \frac{Z*360*100}{K*t}
$$

 $(150*360*100) / (5000*20) = 54 %$ 

Dass sich durch die Ausnutzung eines Skontos eine derartige "Kapitalverzinsung" ergibt, ist zunächst erstaunlich. Die Ursache liegt in der Kürze der Skontofrist.

Die Formel für die Berechnung des Jahreszinssatzes bei Skontoausnützung lautet:

$$
p.a. = \frac{\% \text{Skonto} * 360}{\text{effective Skontofirst}}
$$

Die Ausnutzung eines Skontos ist auch dann wirtschaftlich, wenn zur Zahlung des Kaufbetrages kurzfristig Fremdkapital aufgenommen werden muss.

## **4.2 Vergleich von Kreditangeboten**

Vergleich von Angeboten verschiedener Kreditinstitute Kreditangebot mit **Kapitalratentilgung** Kreditbetrag : 30.000.-€ Kreditlaufzeit : 10 Jahre, halbjährliche Tilgung, vierteljährlicher Abschluss

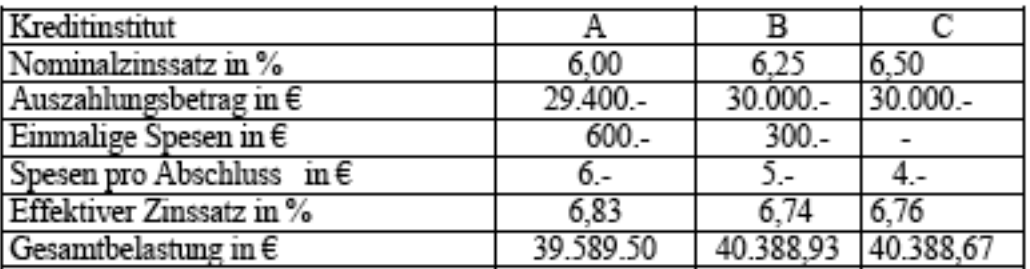

## **Kreditangebot mit Pauschalratentilgung (Annuitätentilgung)**

Kreditbetrag : 30.000.-€

Kreditlaufzeit : 10 Jahre, halbjährliche Pauschalrate, vierteljährlicher Abschluss

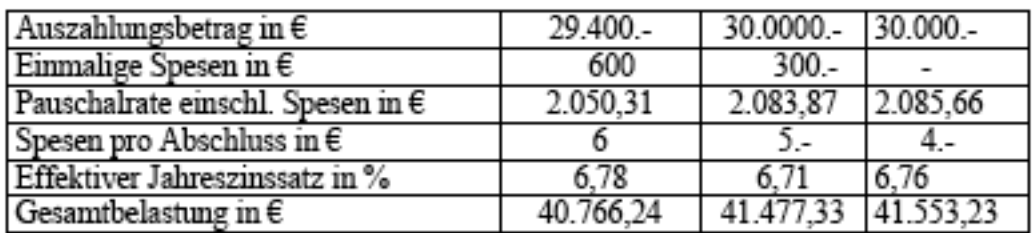

Beim Vergleich der einzelnen Angebote zeigt sich, dass der Nominalzinssatz und der effektive Jahreszinssatz eine unterschiedliche Reihung der Kredite bewirken. Die Ursachen für den hohen effektiven Jahreszinssatz des Angebotes "A" sind:

- die hohen einmaligen Spesen,
- die hohen Spesen pro Abschluss und
- die (kaum mehr übliche) antizpative Zinsenberechnung.

Da bei der Berechnung des effektiven Jahreszinssatzes die dekursive Verrechnung vorgeschrieben ist, entsteht auch dadurch (zusätzlich zu den höheren Spesen!) eine Erhöhung des angegebenen Nominalzinssatzes.

Es scheint zunächst nicht verständlich, dass das Angebot "A" die niedrigste Gesamtbelastung aufweist .Die Erklärung liegt in der Art der Verrechnung der einmaligen Spesen. Diese werden beim Angebot "A" schon bei der Auszahlung vom Kreditbetrag abgezogen, sodass der Kreditnehmer –nicht wie bei den Angeboten "A" und "B" 30.000. € -sondern nur 29.400.-€ erhält .Dass es dadurch auch zu einer Verringerung der Gesamtbelastung kommen muss, liegt auf der Hand.

Die Gesamtbelastung ist bei allen drei Kreditangeboten bei der Kapitalratentilgung geringer, als bei der Annuitätentilgung. Die Ursache liegt darin, dass bei der Kapitalratentilgung in den ersten Jahren höhere Rückzahlungsraten erfolgen, als bei der Annuitätentilgung.

Beim Vergleich verschiedener Kreditangebote muss immer auf die Bekanntgabe

- des ausbezahlten Betrags,
- des effektiven Jahreszinssatzes und
- der Gesamtbelastung

geachtet werden.

## **Wirtschaftlichkeit von Investitionen**

Unter Investition versteht man die Umwandlung von Geld in Güter die einen mehrjährigen Nutzen bringen. Es ist daher jegliche Art der Vermehrung des Anlagevermögens als Investition aufzufassen, die gründlich überlegt werden muss. Manchmal geht es auch darum zu entscheiden, ob ein verfügbares Kapital im eigenen Betrieb investiert, oder auf andere Art verwendet werden soll . Als Entscheidungshilfe für die Beurteilung der Wirtschaftlichkeit der jeweiligen Kapitalverwendung, können verschiedene Berechnungsmethoden herangezogen werden.

## **1. Leistungen und Kosten**

Die Wirtschaftlichkeit einer Investition ist dann gegeben, wenn ihre Leistungen größer als ihre Kosten sind. Im Zusammenhang mit einer Betriebsplanung wird als Leistung die Erhöhung des Gesamtdeckungsbeitrages die mit der Investition erzielt werden kann bezeichnet. Manche Investitionen beziehen sich jedoch nicht auf den gesamten Betrieb, so dass sich ihre Leistungen auch gesondert errechnen lassen.

Die Leistung ist ein Betrag, der während der Nutzungsdauer einer Investition jährlich erbracht wird.

Bei den Kosten einer Investition müssen die voraussichtlichen Anschaffungs- bzw. Herstellungskosten sorgfältig ermittelt werden. Besonders bei baulichen Maßnahmen sind Zuschläge für allfällige Überschreitungen des Kostenvoranschlages zu berücksichtigen. Verständlicherweise wäre nicht sinnvoll, den einmaligen Betrag für die Durchführung der Investition mit ihren jährliche Leistungen zu vergleichen. Es ist daher notwendig, die einmaligen Kosten der Investition und ihre während der Nutzungsdauer erwarteten Leistungen auf einen gemeinsamen Zeitpunkt zu beziehen. Üblicherweise ist dies das Jahr, in dem die Investition erfolgt. Damit eine Investition wirtschaftlich ist muss sichergestellt werden, dass das investierte Kapital während der Nutzungsdauer wiedergewonnen wird.

Den jährlichen Betrag für die Wiedergewinnung (Tilgung und Verzinsung) des Investitionskapitals bezeichnet man als **Kapitalkosten**.

Sie beziehen sich sowohl auf das Eigenkapital als auch auf eingesetztes Fremdkapital. Die Berechnung erfolgt mit Hilfe der Annuitätenrechnung.

## **2. Methode zur Beurteilung der Wirtschaftlichkeit.**

### **Annuitätenmethode**

Diese Methode ist bei Wirtschaftlichkeitsberechnungen in der Landwirtschaft am gebräuchlichsten. Dabei werden die während der Nutzungsdauer jährlich anfallenden Kapitalkosten (Annuitäten) berechnet, und der erzielbaren Leistung gegenübergestellt.

Die Berechnung der Kapitalkosten erfolgt mit der Annuitätenrechnung Beispiel:

Die Leistung einer Investition für die eine 4 prozentige Verzinsung erwartet wird, beträgt 2000.-€. Das erforderliche Investitionskapital wird mit 25.000.-€, die Nutzungsdauer mit 20 Jahren angenommen. Ist die Investition unter diesen Voraussetzungen wirtschaftlich? Der Annuitätenfaktor für 4 % und 20 Jahre beträgt: 0,073 582 Annuität = Kapitalkosten = 25.000.- € \* 0,073582 = 1.839,40 €

Da die Leistung höher als die Kapitalkosten ist handelt es sich um eine wirtschaftliche Investition.

Wenn für die Investition 15.000.-€ Eigenkapital (4 %) und 10.000.-€ Fremdkapital (9 %) verwendet werden, müsste mit einem Mischzinssatz von 6 % gerechnet werden. Da in diesem Fall die Kapitalkosten 2.179,61 € betragen würden, wäre die Wirtschaftlichkeit nicht mehr gegeben.

Die Annuitätenmethode eignet speziell für den Vergleich der Wirtschaftlichkeit von Investitionen mit unterschiedlicher Nutzungsdauer. Es werden dabei unmittelbar die jährlichen Leistungen und Kapitalkosten gegenübergestellt.

## **Finanzierbarkeit von Investitionen**

Die Wirtschaftlichkeit und die Finanzierbarkeit von Investitionen sind voneinander völlig unabhängig .zu berechnen. Eine Investition, die ausschließlich mit Eigenkapital finanziert wird, ist dadurch immer finanzierbar. Ob sie aber auch wirtschaftlich ist, kann damit aber noch nicht gesagt werden.

Wird zur Finanzierung Fremdkapital benötigt, ist eine gewissenhafte Prüfung der Finanzierbarkeit unerlässlich.

**Eine Investition ist dann finanzierbar, wenn das erforderliche Fremdkapital beschafft und innerhalb der Kreditlaufzeit zurückbezahlt werden kann.**

## **1. Kapitalbedarf**

Unter Kapitalbedarf versteht man jene Höhe an finanziellen Mitteln, die sowohl für die Finanzierung der laufenden Produktion als auch für Investitionen erforderlich sind. Bei der Ermittlung des Kapitalbedarfs sind in erster Linie die unvermeidlichen Ersatzinvestitionen sowie die geplanten Neuinvestitionen maßgebend.

- Ersatzinvestitionen sind eine zwangsläufige Folge der technischen Abnutzung bzw. der wirtschaftlichen Entwertung der Anlagegüter, besonders der Maschinen.
- Neuinvestitionen ergeben sich vorwiegend bei Betriebsumstellungen und der dadurch erforderlichen Erweiterung des Anlagevermögens(z.B. Stallbau).

BEACHTE:

- ✔ Bei baulichen Maßnahmen werden die Kostenvoranschläge oft beträchtlich überschritten. Es ist daher ratsam, 10 –20 % der Baukosten als Sicherheitszuschlag vorzusehen.
- ✔ Häufig wird der mögliche Anteil von Eigenleistungen bei der Errichtung von Gebäuden überschätzt.
- $\overline{v}$  Bei der Ermittlung des Kapitalbedarfs einer Investition müssen auch unvermeidliche Folge –Investitionen berücksichtigt werden. Ein Stallneubau bringt erst dann die geplante "Leistung", wenn er mit Vieh besetzt ist. Leider wird oft bei finanziellen Engpässen –die durch die Investition entstehen –das Umlaufvermögen nicht mehr im notwendigen Umfang eingesetzt; das ist jedoch falsch, da es dadurch zu einem zu einem Rückgang der Produktion kommen kann.
- ✔ Im bäuerlichen Familienbetrieb bilden der landwirtschaftliche Betrieb und die Familie eine Einheit, die auch beim Kapitalbedarf berücksichtigt werden muss. Für die Ermittlung des Kapitalbedarfs sind daher auch Investitionen im Wohnhaus bzw. für den Haushalt (z.B. Verbesserung der sanitären Anlagen, Einrichtung von Räumen etc.) einzubeziehen.
- $\sim$  Außer der Höhe des Kapitalbedarfs muss auch die Verteilung auf die einzelnen Jahre (Reihung nach der Dringlichkeit!) gut überlegt werden.

### **2. Investitionsplan**

Ein Investitionsplan soll eine Übersicht zeitliche Verteilung der geplanten Investitionen ermöglichen. Zunächst muss der Kapitalbedarf für die unaufschiebbaren Ersatzinvestitionen ermittelt werden. Weiters ist dem jeweiligen Durchführungsjahr der Kapitalbedarf für die geplanten Neuinvestitionen anzulasten. Darüber hinaus sind in diesem Plan auch bereits voraussehbare außerordentliche Ausgaben (z.B. Erbabfindung, Ausbildungskosten der Kinder etc. ) zu berücksichtigen.

Zweifellos kann ein wirklich brauchbarer Investitionsplan nur dann erstellt werden, wenn über die weitere Entwicklung des Betriebes bereits konkret Vorstellungen bestehen. Anders als bei Investitionen im Betrieb ist es bei Investitionen für das Wohngebäude bzw. Haushalt. Auch beim Übergang vom Voll –zum Nebenerwerbsbetrieb wird das Wohngebäude weiterhin benutzt. Es sind daher diesbezügliche Verbesserungen von der künftigen Bewirtschaftungsform unabhängig.

## **3. Kapitalbeschaffung**

Unter Kapitalbeschaffung versteht man die Bereitstellung der erforderlichen Geldmittel, bezogen auf das verfügbare Eigenkapital sowie das allenfalls nötige Fremdkapital. Beim Fremdkapital ist besonders wichtig, ob für die vorgesehene Investition "verbilligte" Kredite beansprucht werden können.

Bei Darlehen kommt es häufig vor, dass nicht die gesamte Summe ausbezahlt wird, sondern verschiedene Spesen sofort abgezogen werden. Manche Kreditinstitute ziehen überdies vom vereinbarten Kreditbetrag bereits bei der Auszahlung die erste Rückzahlungsrate ab. Bevor eine Investition begonnen wird, muss geklärt sein, ob das gesamte notwendige Kapital auch tatsächlich verfügbar ist.

### **4. Kapitaldienst**

Unter Kapitaldienst versteht man jenen Betrag, der während der Kreditlaufzeit jährlich für die Tilgung und Verzinsung des aufgenommenen Fremdkapitals zu zahlen ist.

#### Der Kapitaldienst darf nicht mit den Kapitalkosten verwechselt werden.

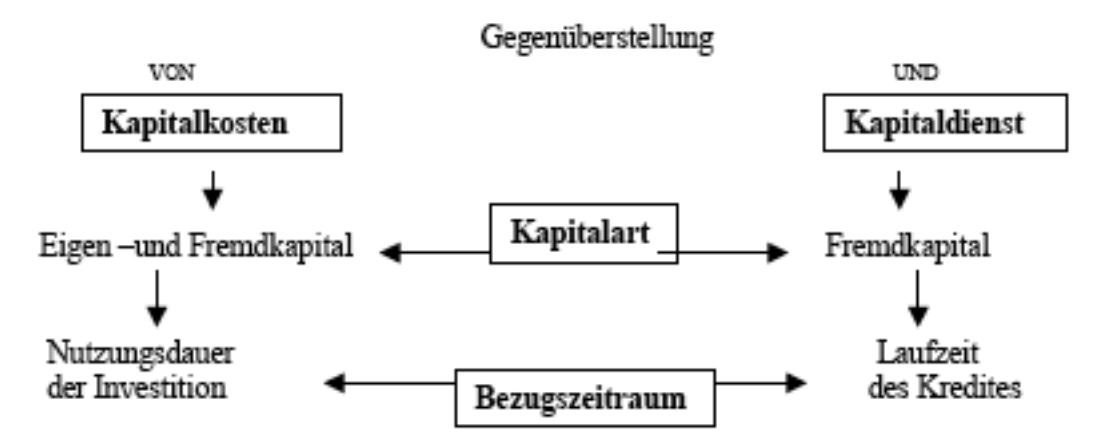

Während für die Ermittlung der Kapitalkosten immer die Annuitätenrechnung verwendet wird, gibt es beim Kapitaldienst kein einheitliches Schema. Der Kapitaldienst ist jeweils gemäß den vereinbarten Rückzahlungsbedingungen zu berechnen. Bei den Raiffeisenbanken und Sparkassen erfolgt die Tilgung meist in Halb –oder Vierteljährlichen Kapitalraten, bei Hypothekenanstalten häufig in Pauschalraten (Annuitäten).

Beim Abschluss eines Kreditvertrages ist auch darauf zu achten, ob die gesamte Vertragssumme ausbezahlt wird, oder ob bereits die erste Rückzahlungsrate bzw. antizipativ verrechnete Zinsen abgezogen werden.

#### **5. Kapitaldienstgrenze**

Während bei einem Betrieb der jährliche Kapitaldienst ohne Schwierigkeiten aufgebracht werden kann, können in einem anderen Betrieb Zahlungsschwierigkeiten auftreten. In extremen Fällen kann es sogar Gefährdung der Existenz kommen. Es ist daher unbedingt notwendig, dass schon vor der Kreditaufnahme die Höhe der finanziellen Belastbarkeit geprüft, d.h. die **"Kapitaldienstgrenze"** ermittelt wird.

Unter Kapitaldienstgrenze versteht man die Höhe jenes Betrages, der jährlich für die Tilgung und Verzinsung von Fremdkapital verfügbar ist.

Für die Ermittlung der Kapitaldienstgrenze ist es zweckmäßig, vom erzielbaren Gesamteinkommen auszugehen. Vom Gesamteinkommen müssen die Lebenshaltungskosten (Privatverbrauch) bestritten sowie Zahlungen für allenfalls bereits aufgenommene Kredite geleistet werden. Der erhaltene Differenzbetrag kann zur Tilgung und Verzinsung von neu aufgenommenen Fremdkapital verwendet werden und stellt die "vorläufige" Kapitaldienstgrenze dar. Die tatsächliche Belastbarkeit und somit auch die "tatsächliche" Kapitaldienstgrenze ist jedoch höher als die vorläufige.

Bei der Berechnung des Einkommens wurden die Abschreibungen für Maschinen und Gebäude als Bestandteil des Aufwands behandelt. Bei den Abschreibungen handelt es sich jedoch **nich**t um tatsächliche Ausgaben, sondern um einen so genannten "kalkulatorischen Aufwand". Dieser ist nötig, um die Wertminderung des Anlagevermögens bei der Einkommensberechnung berücksichtigen zu können. Aus diesem Grund ist es durchaus zulässig, einen Teil der Abschreibung für die Tilgung und Verzinsung des

Fremdkapitals zu verwenden.

Die "vorläufige Kapitaldienstgrenze" erhöht sich somit um diesen Teil der Abschreibungen.

Beim Kapitaldienst ist zu beachten, dass bei der Kapitalratentilgung in den ersten Jahren höhere Beträge für die Tilgung und Verzinsung anfallen als bei der Annuitätentilgung. Für die Erhaltung der Zahlungsfähigkeit kann es sehr gefährlich werden, hohe Kreditbeträge mit sehr kurzer Laufzeit aufzunehmen. Um eine finanzielle Reserve zu haben, soll der erforderliche Kapitaldienst unterhalb der Kapitaldienstgrenze liegen. Falls es die finanzielle Situation zulässt, sollen auch höhere Rückzahlungsraten als vertraglich festgelegt, möglich sein.

Dadurch kann die Kreditlaufzeit verkürzt, und damit eine Zinseneinsparung erfolgen. Fremdkapital für die Durchführung von Investitionen ist nur dann ein brauchbares Betriebsmittel, wenn diese wirtschaftlich sind es zu keiner Zahlungsunfähigkeit des Betriebes kommt .

Die Berechnung der Kapitaldienstgrenze muss daher sehr verantwortungsbewusst erfolgen.

## **6. Finanzierungsplan**

Wie bereits festgestellt wurde, ist es meist notwendig, die vorgesehenen Investitionen auf mehrere Jahre zu verteilen. Diesem Zweck dient der Investitionsplan, in dem voraussichtliche jährliche Kapitalbedarf festgelegt ist.

Mit Hilfe eines Finanzierungsplanes wird der pro Jahr veranschlagte Kapitalbedarf mit den jährlich verführbaren Eigenkapital und dem erforderlichen rückzahlbaren Fremdkapital abgestimmt.

Der Lebenhaltungsaufwand der Familie beeinflusst sehr wesentlich die Höhe des verfügbaren Eigenkapitals. Er muss deshalb sehr sorgfältig erfasst werden.

Im Finanzierungsplan muss auch der Kapitalbedarf für geplanten Investitionen im Haushalt berücksichtigt werden.